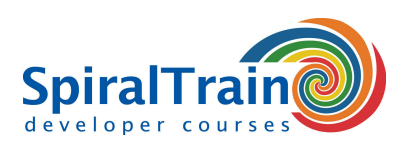

## **GIT for Developers**

#### **Audience GIT for Developers Course**

The course GIT for Developers is intended for developers who want to use Git and GitHub for distributed version control.

#### **Prerequisites Course GIT for Developers**

To participate in the course GIT for Developers knowledge of and experience with software development in a modern language such as Java, C++, C# or PHP is required.

#### **Realization Training GIT for Developers**

The theory is discussed on the basis of the presentation slides and is interspersed with exercises. Demo projects are used to clarify the concepts. The course material is in English.

#### **Certification GIT for Developers**

After successful completion of the course, the participants receive an official certificate GIT for Developers.

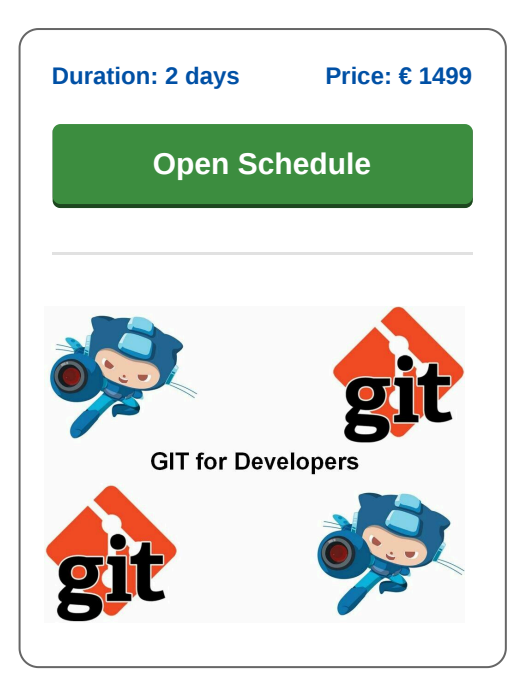

### **Content Course GIT for Developers**

In the course Git for developers participants learn to understand the concepts of distributed version control and to begin with the GitHub suite of tools effectively.

Attention is paid to repositories that can be located both local and remote, how versions can be committed and possibly undone. It is further treated what Git branching is and which strategies you can use for branching and merging.

The control of Git from the command line is also discussed. Furthermore attention is paid to typical GitHub workflows, to undoing errors and history manipulation in a distributed environment.

Finally some of the available tools are treated like Revision Selection, Interactive Staging, Rewriting History and Debugging with bisect.

**info@spiraltrain.nl** www.spiraltrain.nl Tel.: +31 (0) 30 – 737 0661

**Locations** Houten, Amsterdam, Rotterdam, Eindhoven, Zwolle, Online

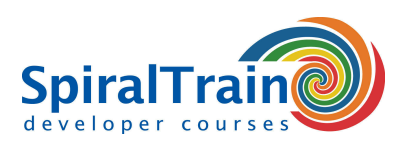

# **Modules Course GIT for Developers**

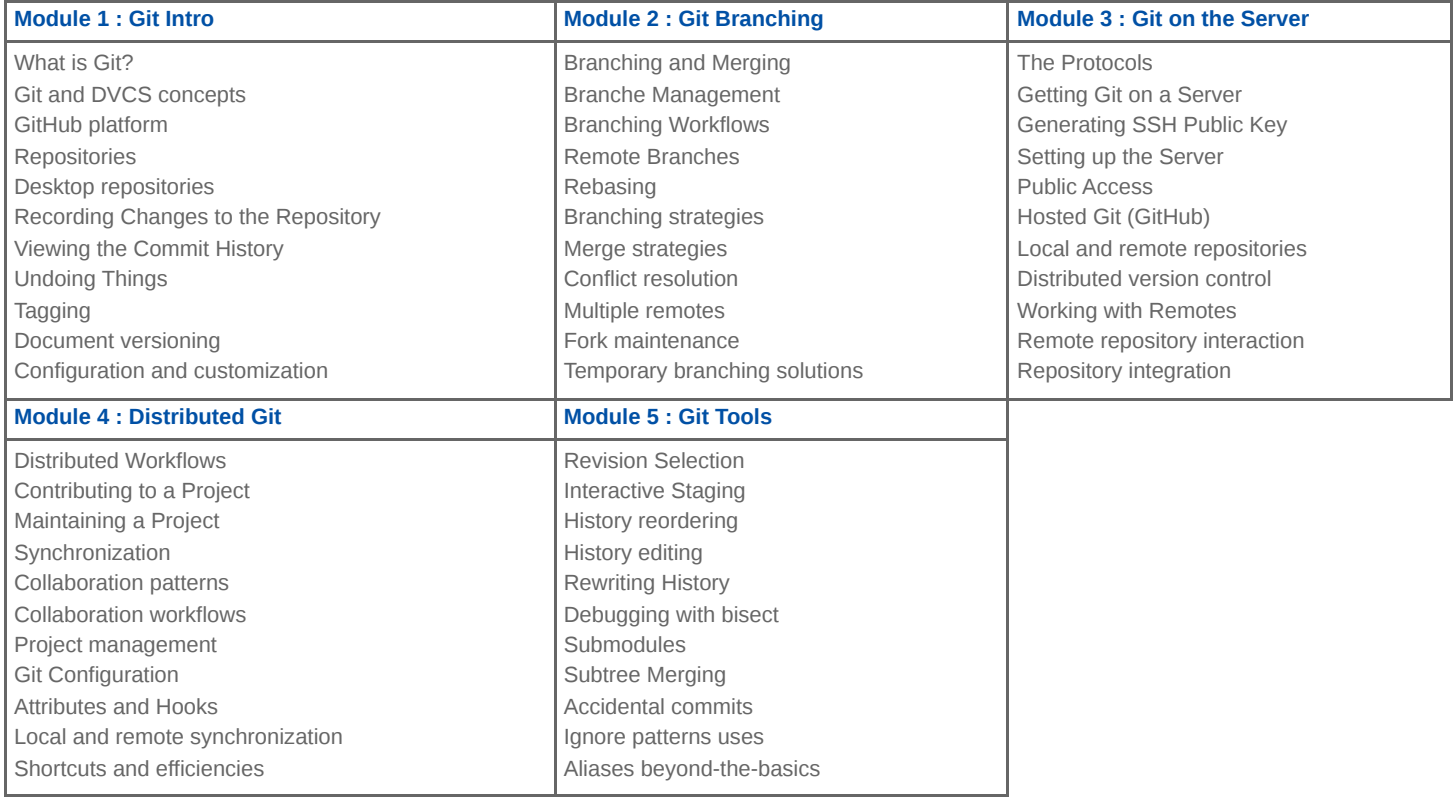

**Locations** Houten, Amsterdam, Rotterdam, Eindhoven, Zwolle, Online